## **ТЕХНИЧЕСКАЯ РЕЦЕНЗИЯ**

На МООК под названием «Модификаторы и отходы промышленности в производстве бетонных и керамических материалов» кафедры СМиТ, автором которой является Серова Р.Ф.

## **Данный МООК имеет следующие замечания:**

- 1. Нужно загрузить **Промовидео** длительность видео до 2 минут,
- видеоролик, цель которого привлечь слушателя прослушать ваш курс; - Для начала нужно установить настройки курса. В окне слевой стороны в Настройки нажать на **Редактировать настройки**

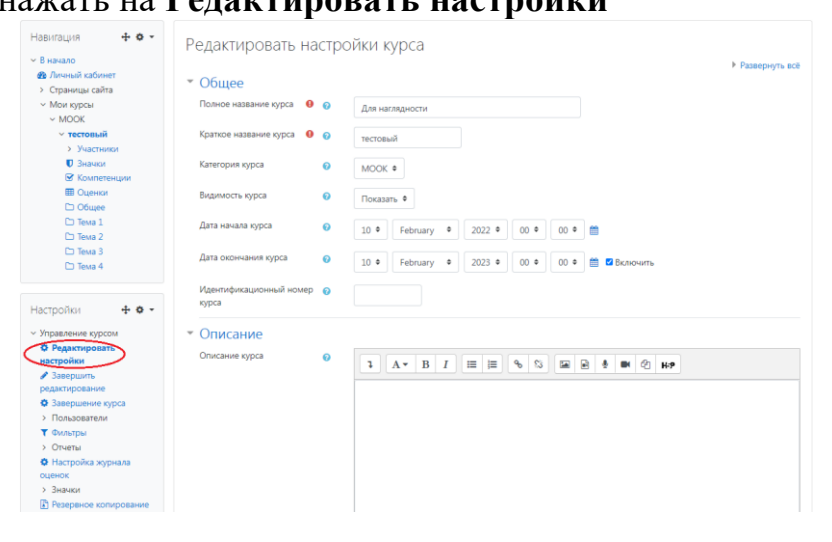

- В открывшемся окне **Заполнить** строки **Полное название курса** и **Краткое название курса**.
- *Дата начало курса будет автоматический выставлен со дня подтверждения курса, при необходимости можете отредактировать. В строке Дата окончания курса убрать галочку если не желаете, чтобы курс закрылся в установленный срок (при необходимости можете задать параметры).*
- В окне **Описание курса** представляется информация о цели курса, его назначении, об целевой аудитории курса, об используемых инновационных технологиях обучения, о результатах обучения, о формате курса, его составе (видеолекции, опросы и т.д.). Здесь же нужно будет загрузить *Промовидео -* длительность видео до 2 минут, видеоролик, цель которого – привлечь слушателя прослушать ваш курс.

2. Раздел №2:

-

- видеоролик вводный: если картинки заимствованные нужно указать источник (ссылку);

- видеоролик 2.1.1: в конце ролика нет смыслового мостика;

- видеоролик 2.1.2: если картинки заимствованные нужно указать источник (ссылку);

- видеоролик 2.1.4, 2.1.5, 2.1.6: на титульнике один текст наложен на другой;

3. Раздел №3:

- видеоролик 3.1, 3.2, 3.4: если картинки заимствованные нужно указать источник (ссылку);

-*Лекция №3:*

пронумеровать рисунки в пределах лекции №3 (Рисунок 3.1 - Название); пронумеровать формулы в пределах лекции 3 (3.1, 3.2, 3.3, …);

пронумеровать таблицы в пределах лекции №3 (Таблица 3.1 - Название); 4. Раздел №4:

- конспект л*екций №4:*

пронумеровать таблицы в пределах лекции №4 (Таблица 4.1 - Название); 5. Раздел №5:

- видеоролик 5.1.1: в конце видео нет смыслового мостика;

- видеоролик 5.1.6: если картинки заимствованные нужно указать источник (ссылку);

6. Рекомендуется добавить практические **(лабораторные) работы элементом «Задание»** (если такие имеются по данной дисциплине).

!!!Для устранения замечаний НЕ НУЖНО перезаписывать видеоуроки (для устранения замечания можете просмотреть обучающий видеоурок (https://youtu.be/UYBv6\_YUJco)) При возникновении затруднений самостоятельного редактирования обращаться за консультацией в 216 кабинет гл.корпуса

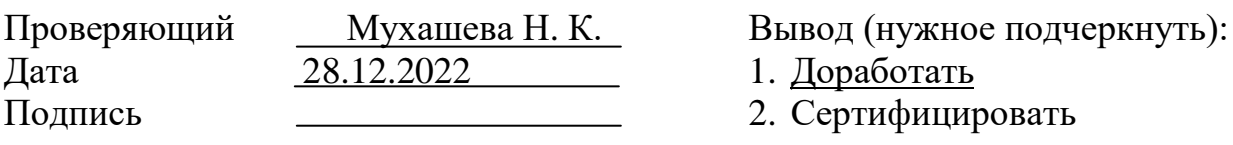

ссылку на исправленный видеоурок отправлять на почту book@kstu.kz в теме письма указать кафедру и Название ЭУИ